目 次

文 論

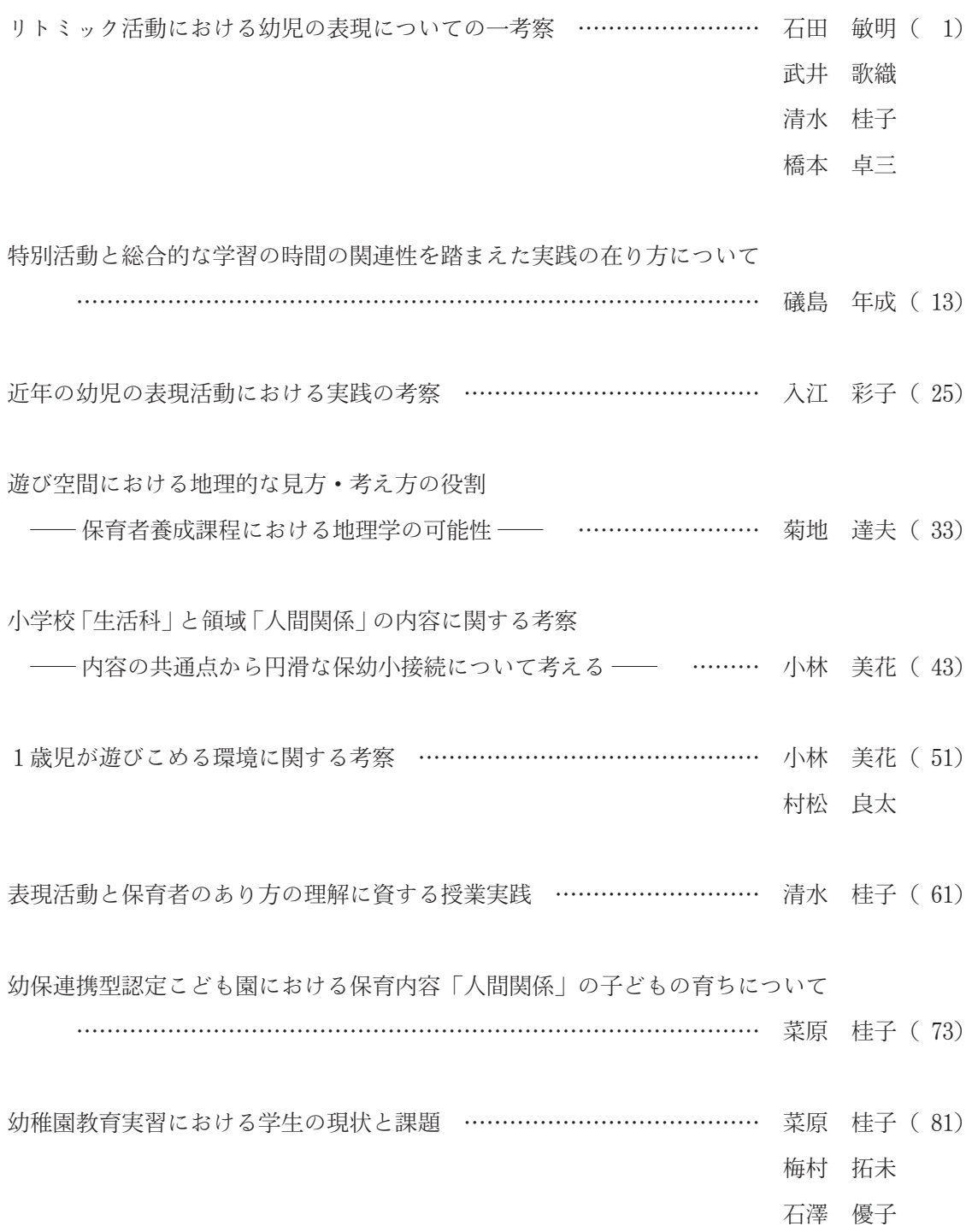

幼児の表現を豊かにする音楽をもちいた教材の工夫

-- 小学校算数科の接続を題材として -- …………………………… 橋本 卓三 (89) 石田 敏明 石澤 優子

コロナ禍における子育て家族の生活と「二次的依存」 -- 幼稚園・認定こども園・保育所利用世帯へのアンケート調査から --…………………………………………………………………………………………… 保田 真希 ( 97)

教職課程を学ぶ学生の望ましい小学校理科の学び方の傾向 ……………… 類家 斉 (113) 関 敏明

## **CONTENTS**

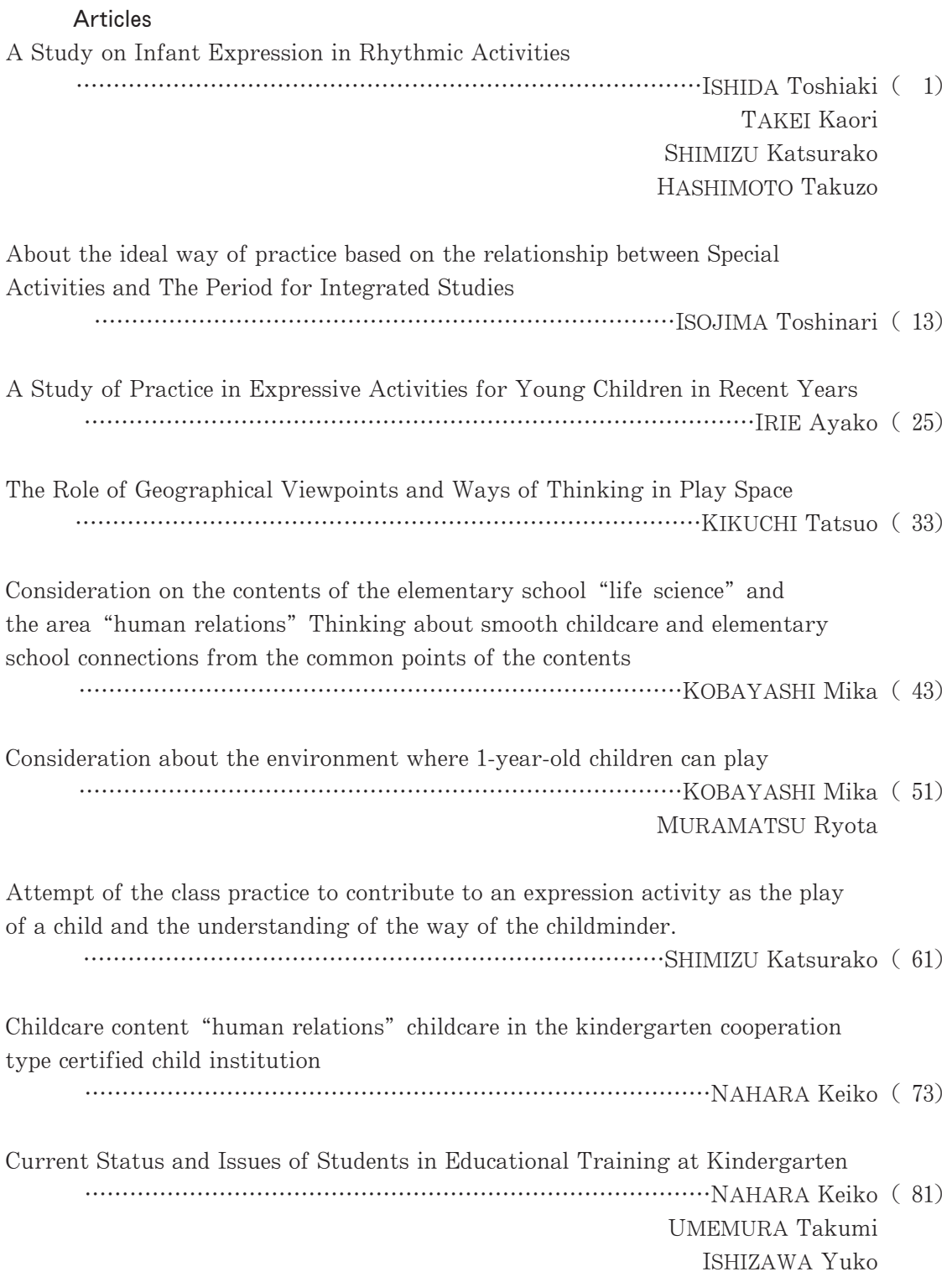

Ingenuity of Teaching Materials Using Music to Enrich the Expression of Infants - Based on the Connection of Elementary School Mathematics -ISHIDA Toshiaki ISHIZAWA Yuko

The effects of "COVID-19" on The life of childcare Family and Secondly Dependency -A Study Focused on Families who Use Kindergarten, Nurseries, Certified child Garden -

Desirable way of learning elementary school science for students studying the teaching profession. RUIKE Hitoshi (113)

SEKI Toshiaki